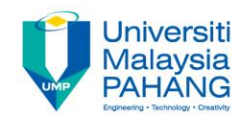

# **Problem Solving**

# **PAC, IC, IPO**

**by Noor Azida Binti Sahabudin Faculty of Computer Systems & Software Engineering azida@ump.edu.my**

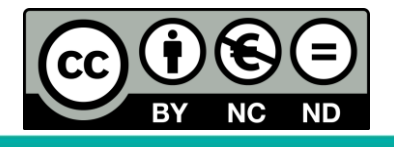

OER Problem Solving by Noor Azida Binti Sahabudin work is under licensed [Creative Commons Attribution-NonCommercial-NoDerivatives](http://creativecommons.org/licenses/by-nc-nd/4.0/) 4.0 International License.

# Chapter Description

#### • Aims

- To analyze the problem using **Problem Analysis Chart** (PAC)
- Set up the most efficient solution using **Interactivity Chart** (IC)
- Use an IPO chart to designate the input, processing, module number and output for a solution of a problem

## • Expected Outcomes

- Use **a problem analysis chart** to consolidate data for the problem
- Use an **interactivity chart** designates the modules to be used in the solution of a problem.
- Use an **IPO chart** to designate the input, processing, module number and output for a solution of a problem.

### **References**

– Sprankle, M., and Hubbard, J., (2012). Problem Solving and Programming Concepts : 9th Edition. Prentice Hall, 2012. ISBN : 0132492644

## Problem???

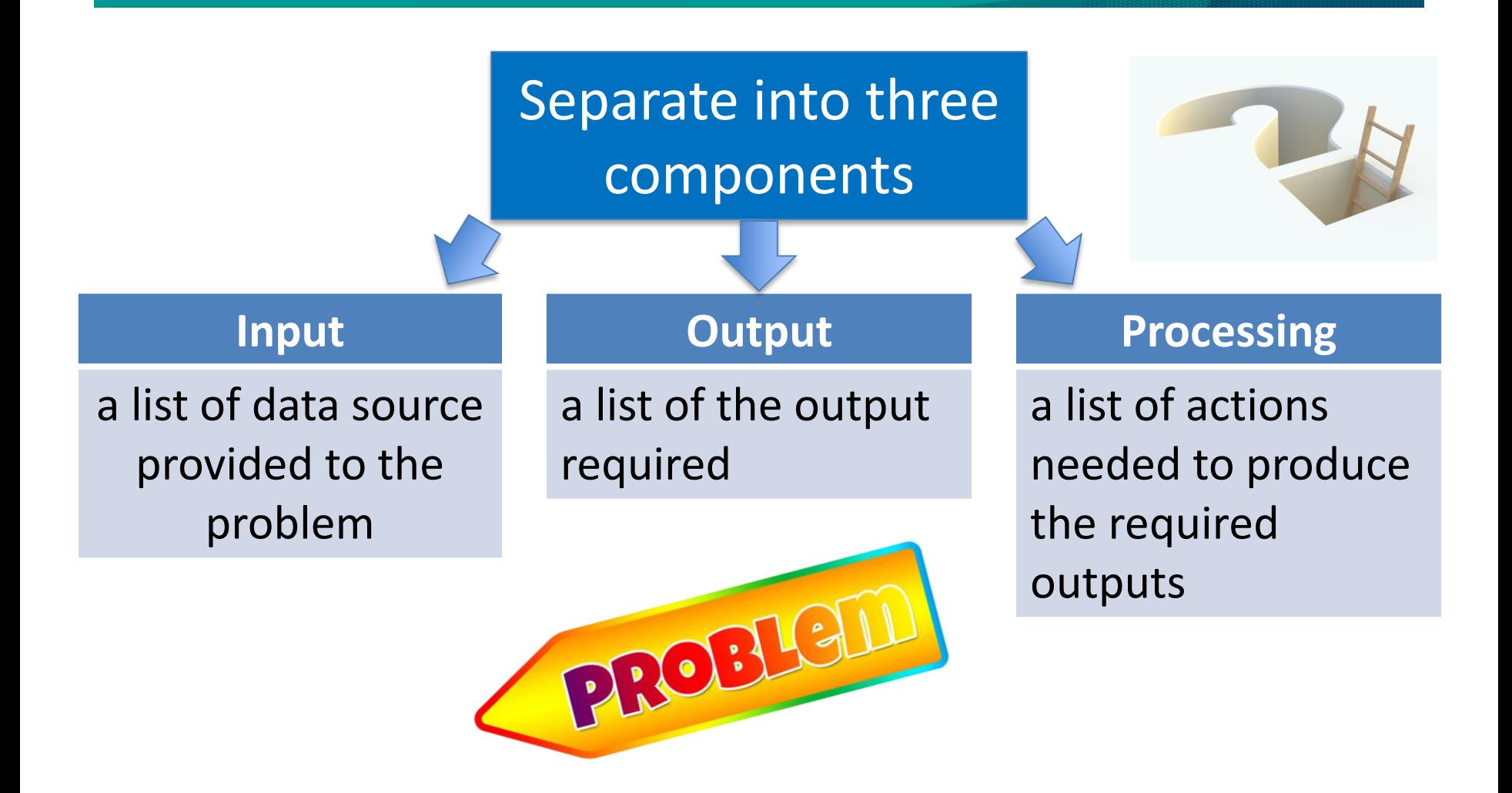

# What is PAC?

PAC (Problem Analysis Chart)

According to Sprankle and Hubbard, (2012), the initial step for a programs need to do when get a problem is to analyze and understand the requirements.

To easily analyze the problem, a Problem Analysis Chart (PAC) was introduced. This chart have four section:

- The given data
- The required result
- The processing involved
- A list of solution alternative

# Problem Analysis Chart (PAC)

Table 1 show the four section and how PAC looks like.

#### Table 1: The four parts in PAC

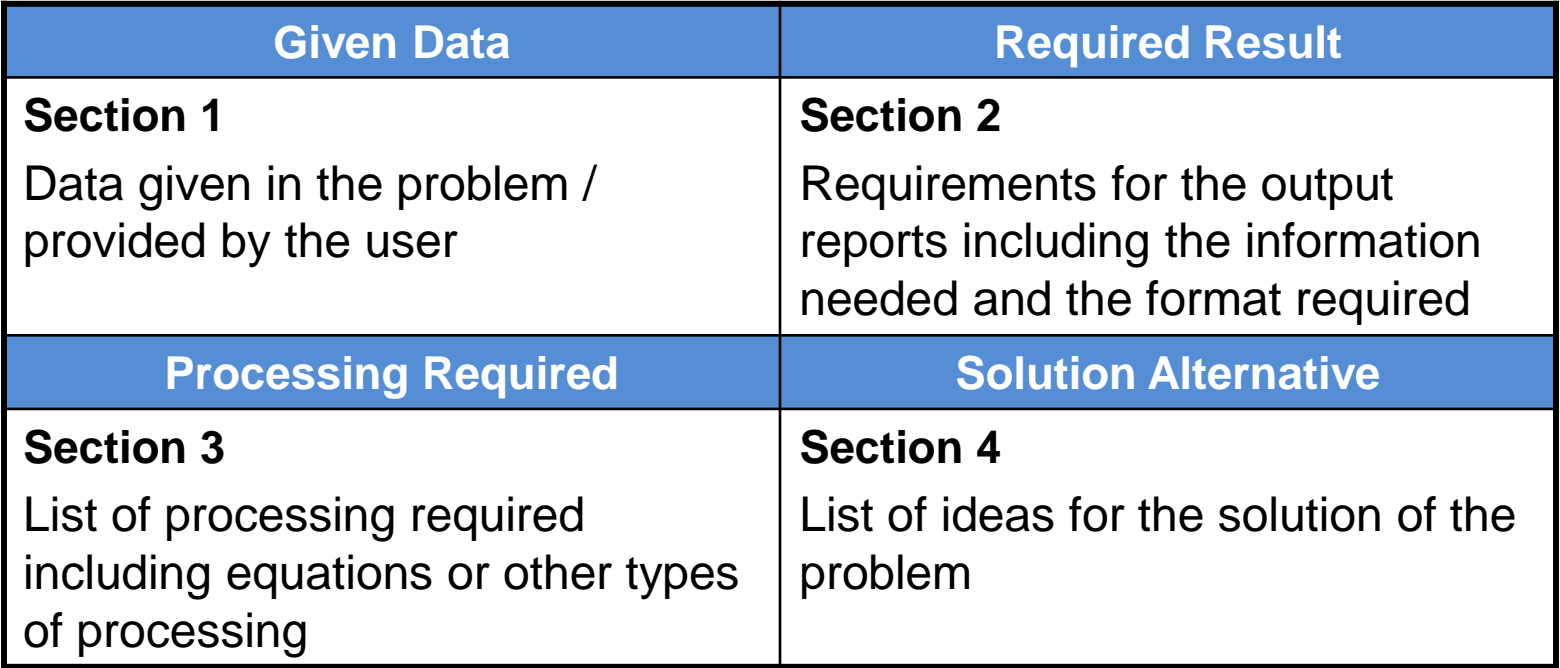

# Example 1: PAC

#### **PROBLEM:**

A program is required to find average of five numbers.

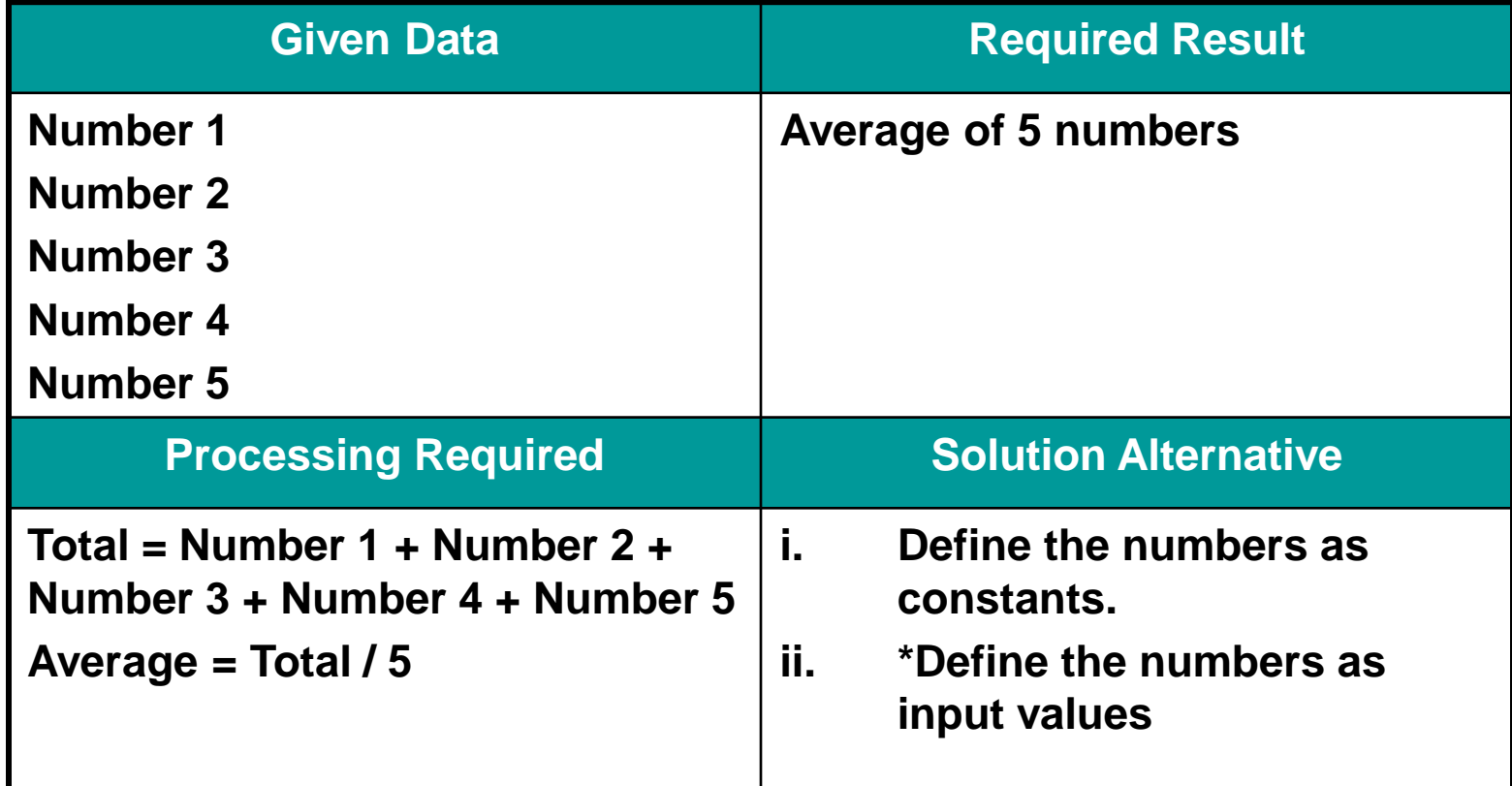

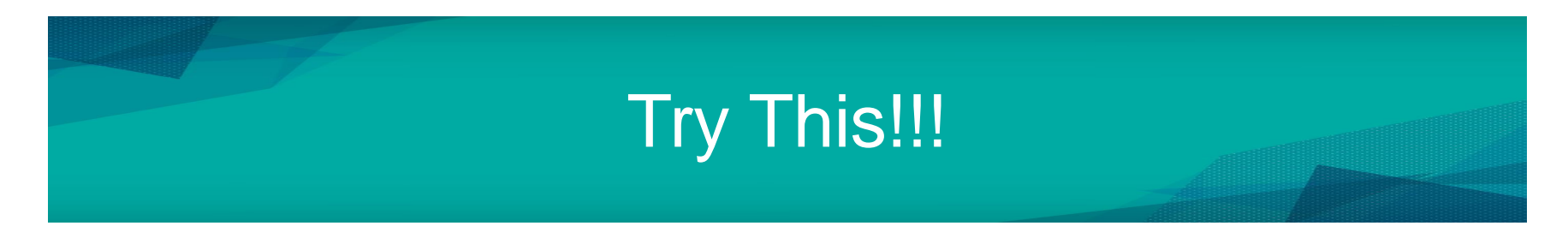

#### **PROBLEM:**

A program is required to find the volume of a cube. Please construct the PAC for this problem.

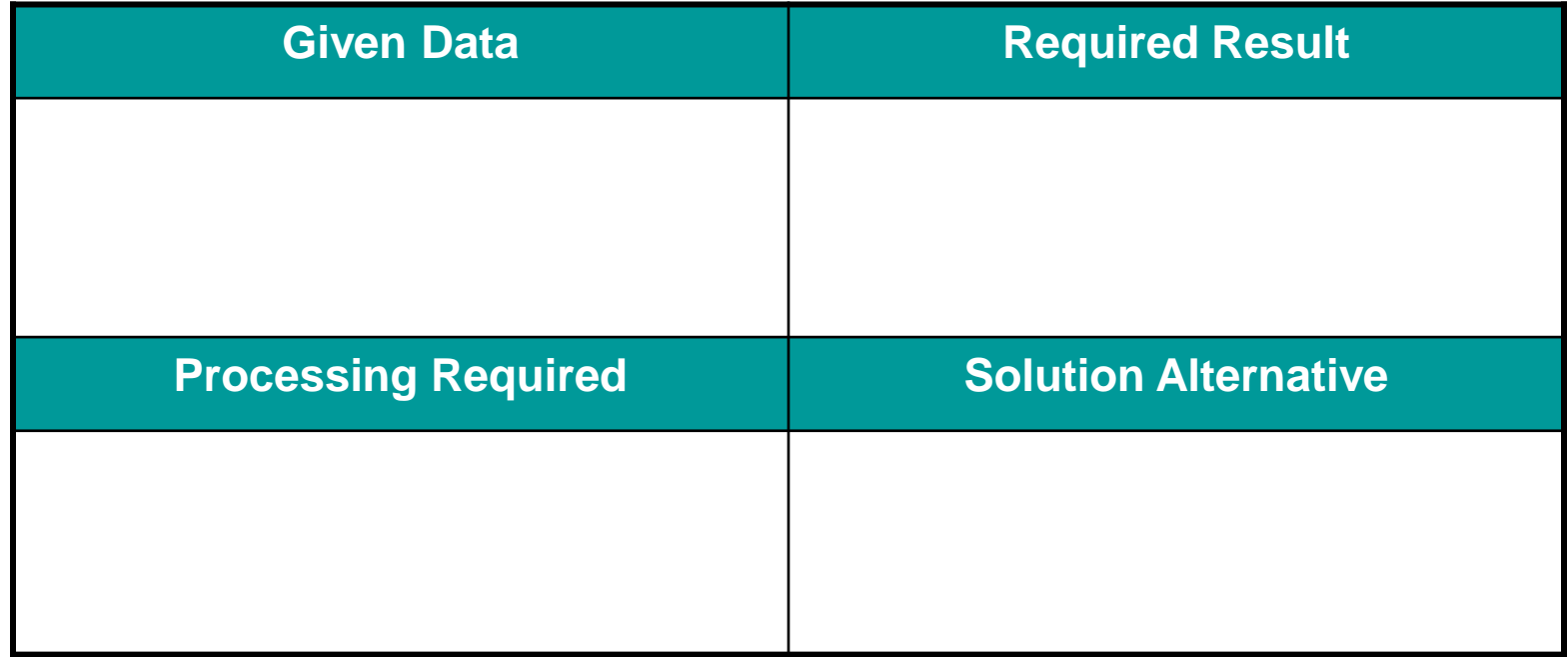

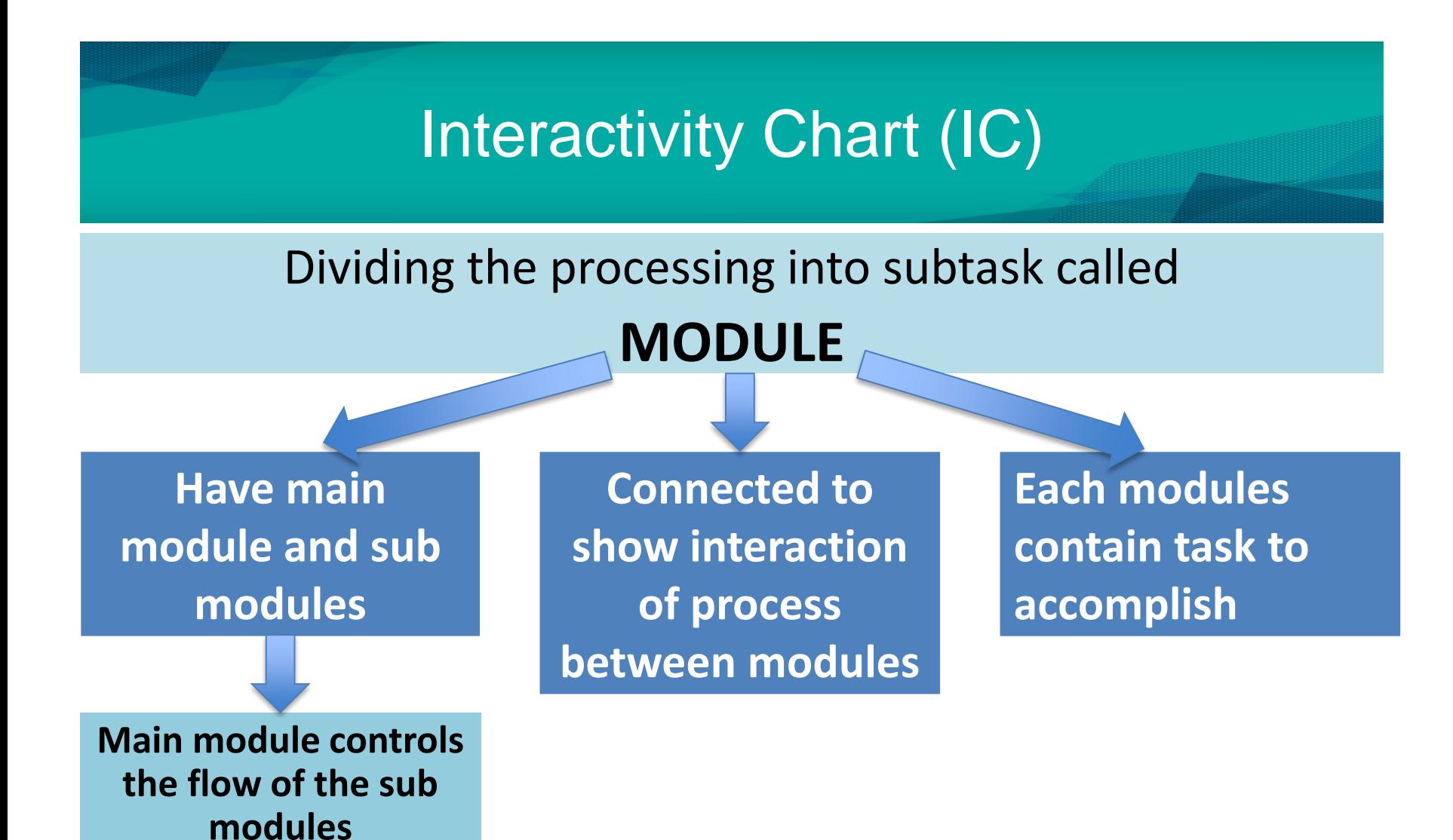

# Interactivity Chart (IC)

## Two type of writing a solution

## **Procedural Programming**

- $\triangleright$  Type of writing a solution
- $\triangleright$  Top-down method (processed from the top to the bottom)
- $\triangleright$  The module only process the tasks that connected to it

**Object Oriented Programming** 

- *Event driven* the user is in control
- User decides order of execution of the module
- $\triangleright$  each subtask modules are surround the control module

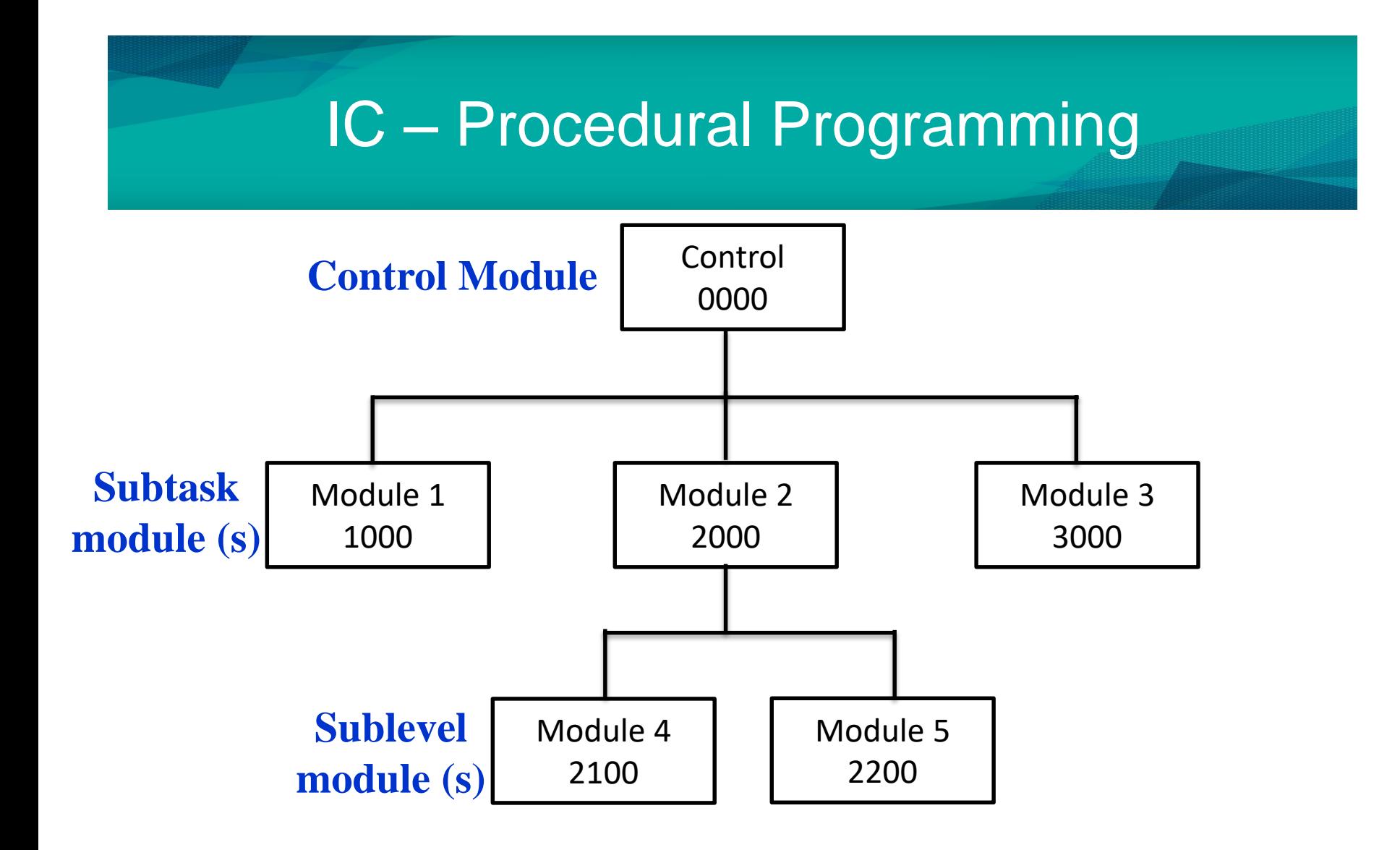

# IC – Procedural Programming

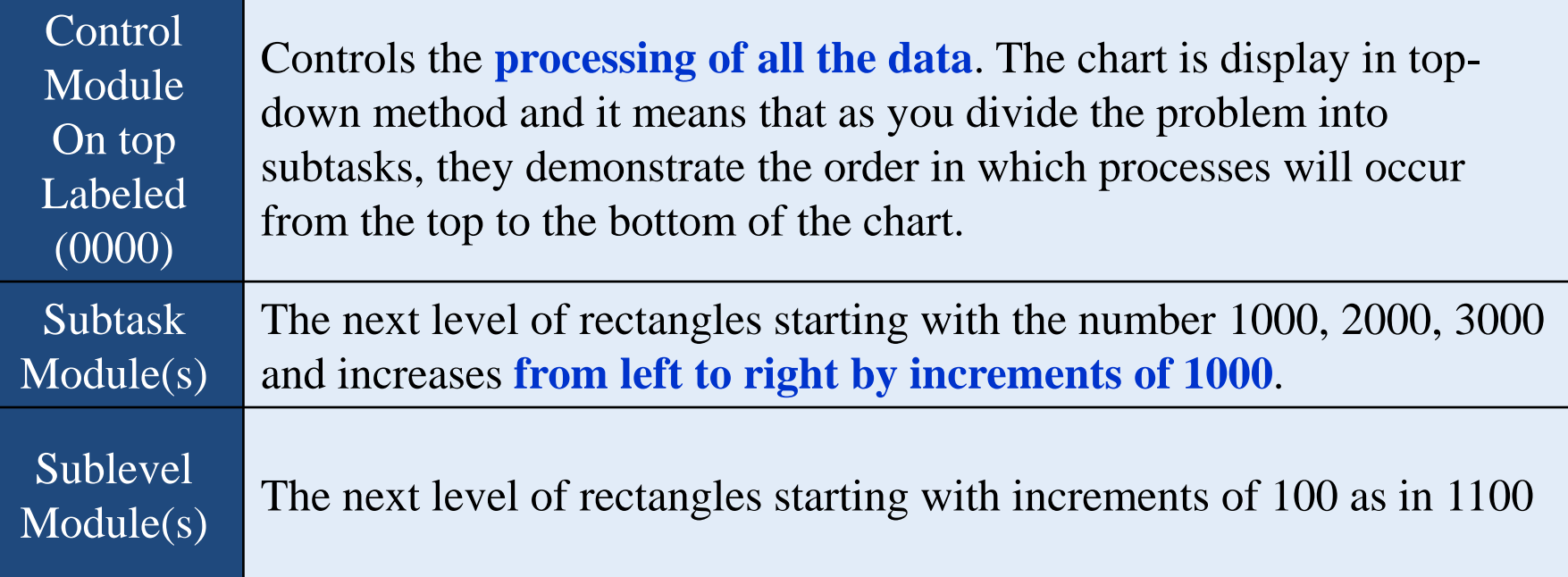

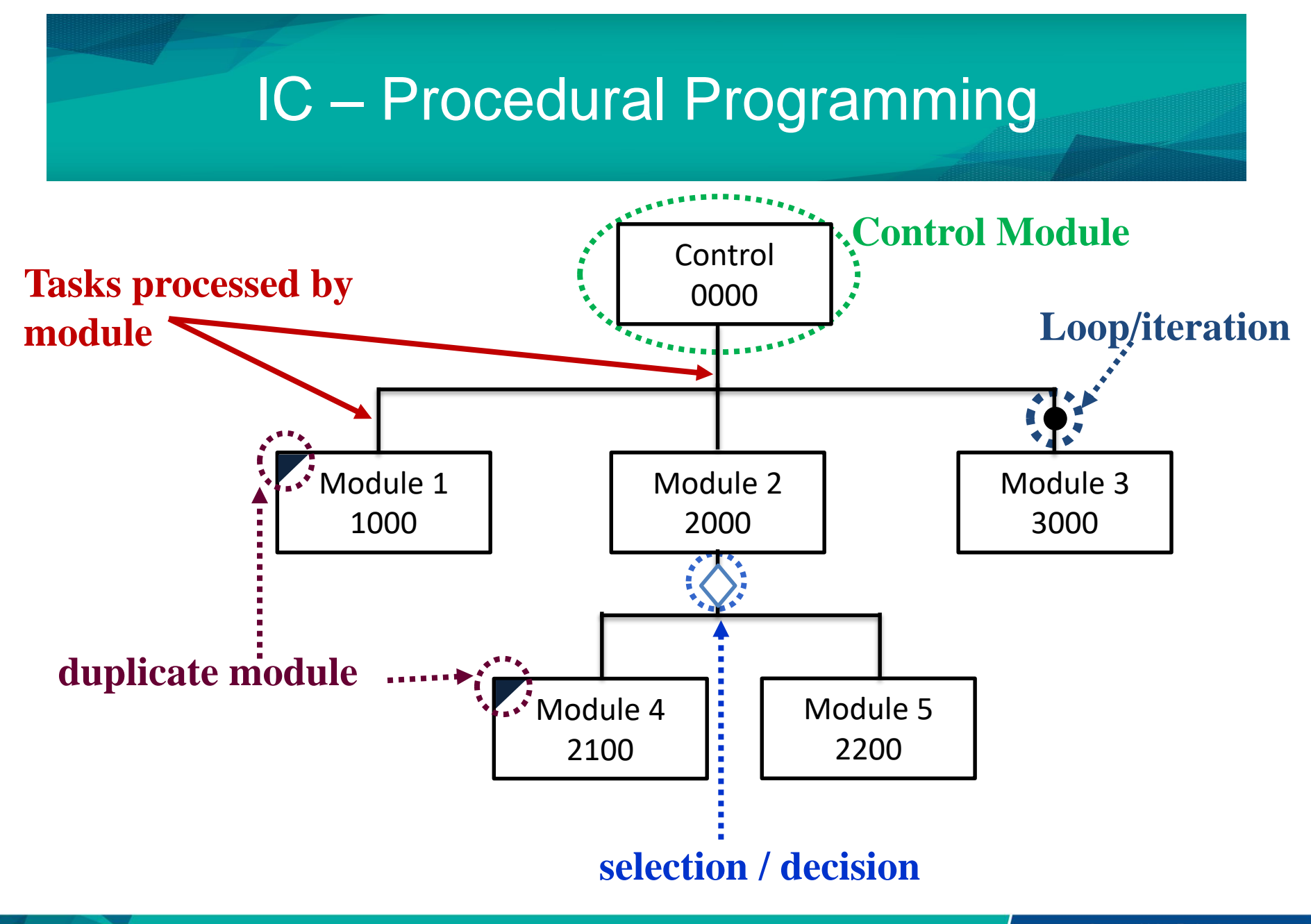

# IC – Procedural Programming

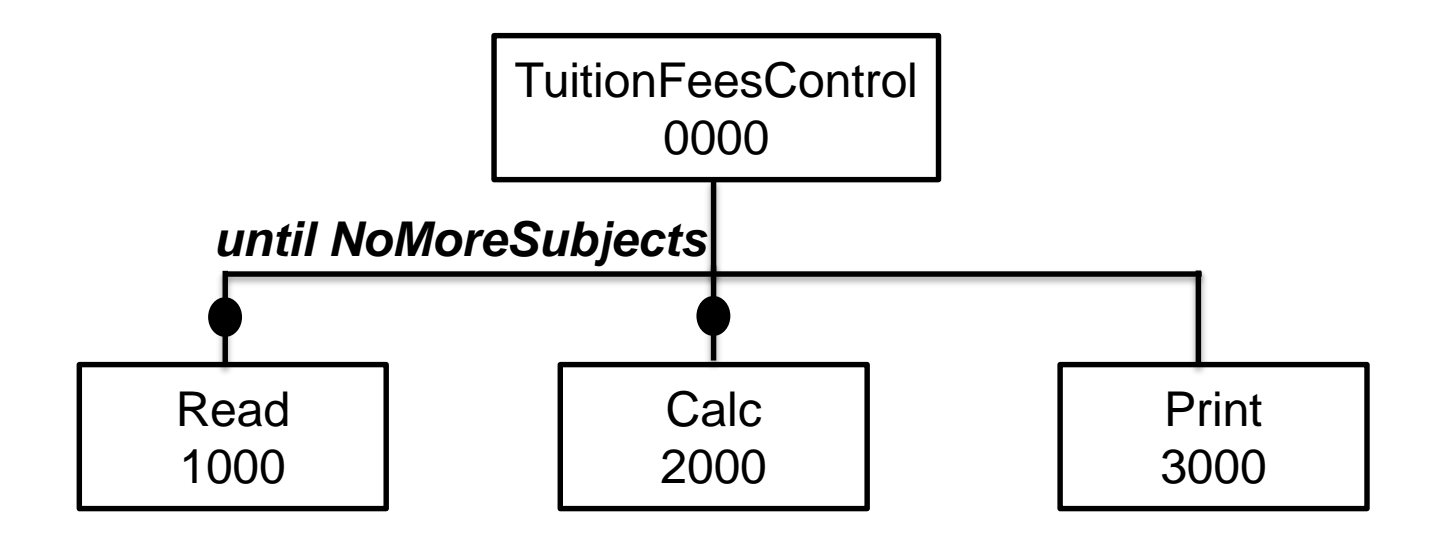

# IC – Procedural Programming

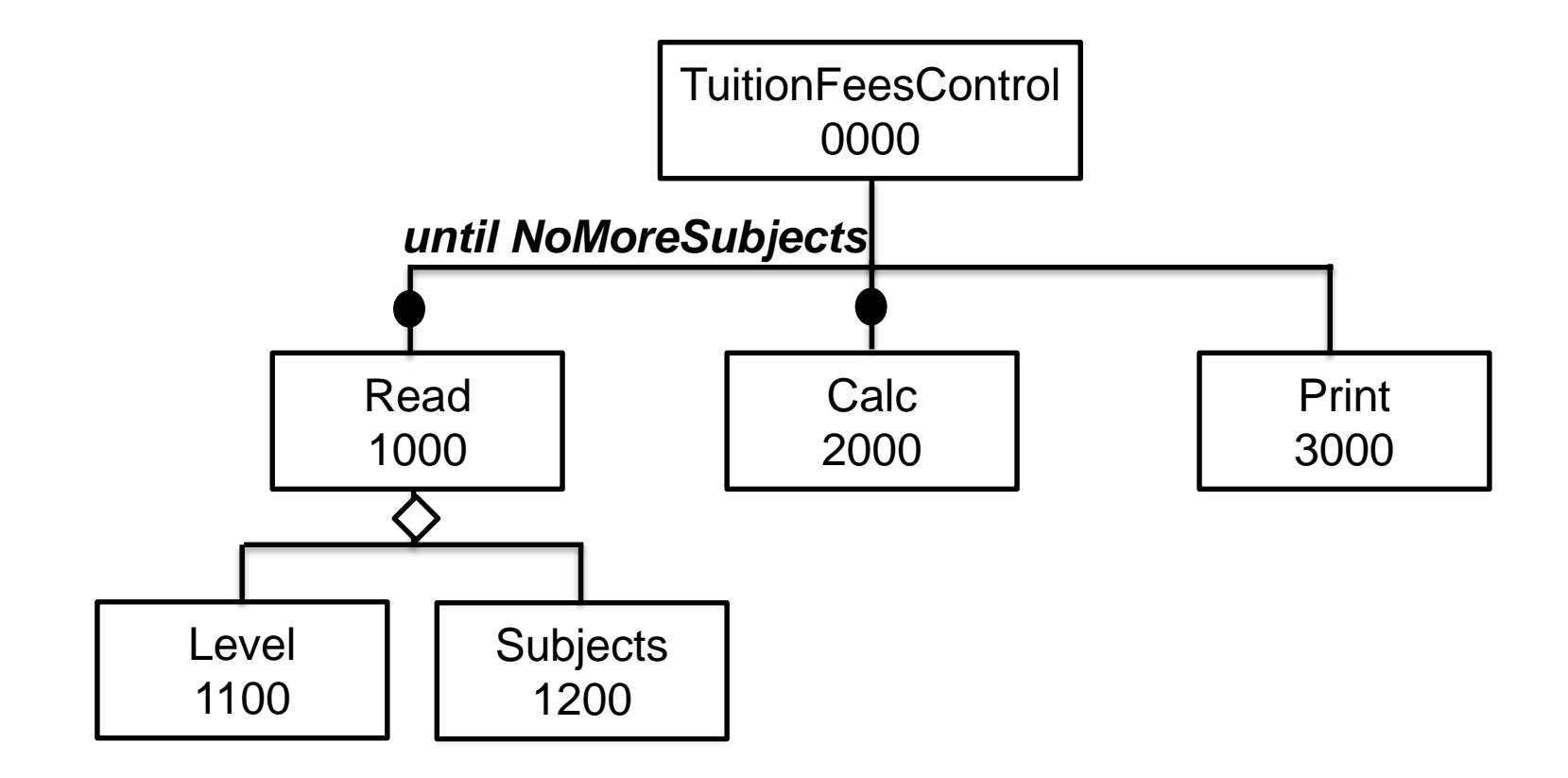

# IC – Object Oriented Programming

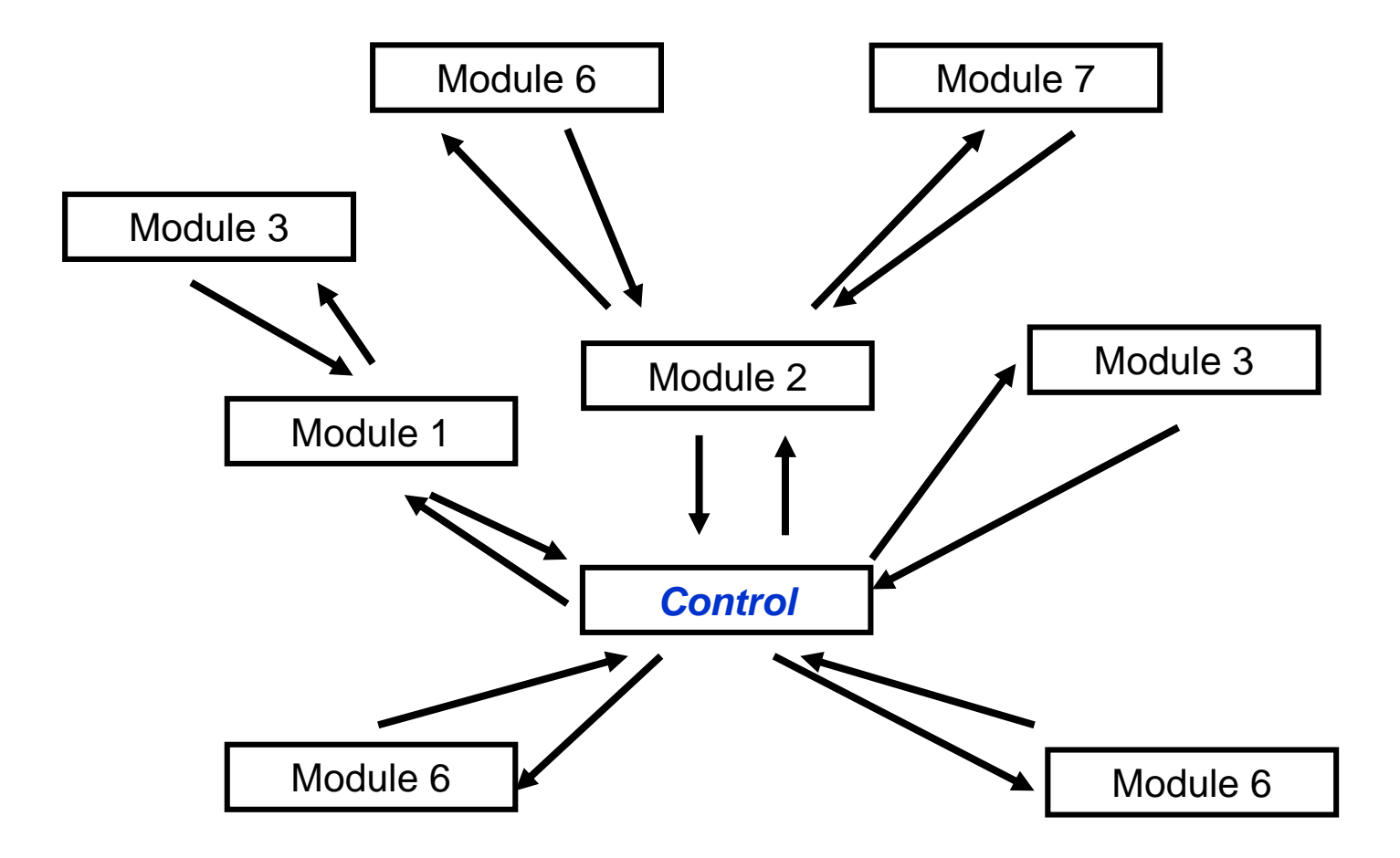

57

# IC – Object Oriented Programming

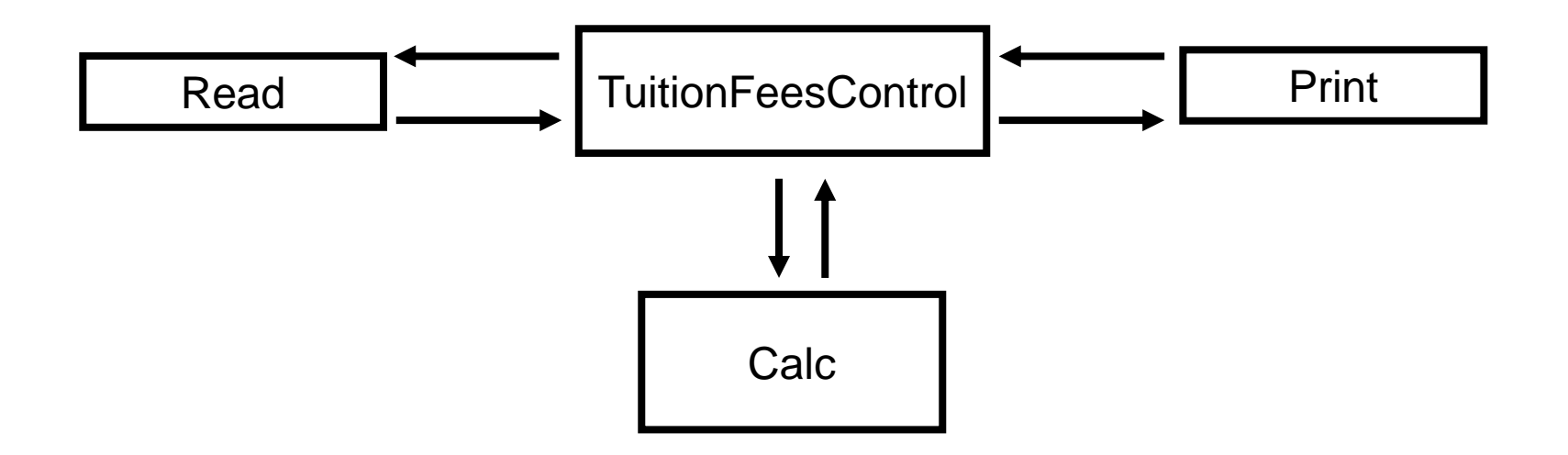

# What is IPO?

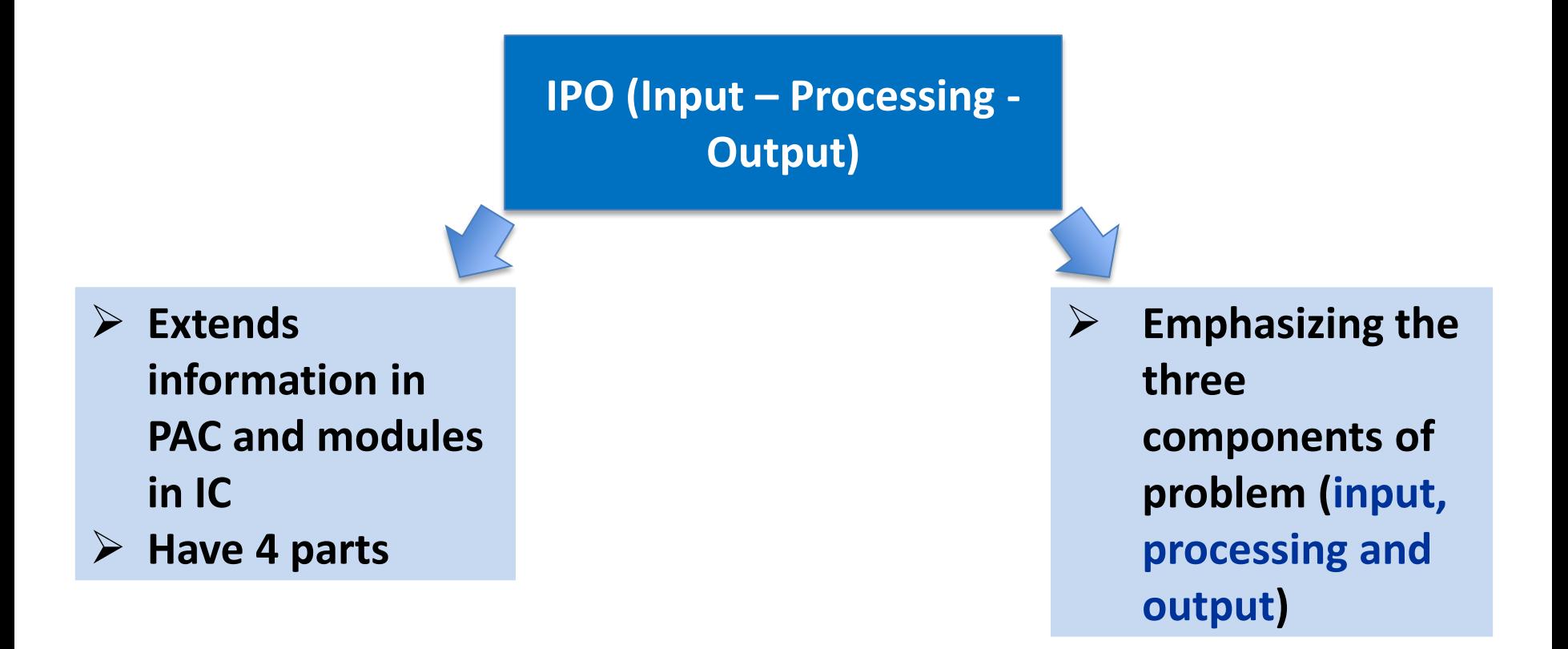

# IPO (Input-Processing-Output)

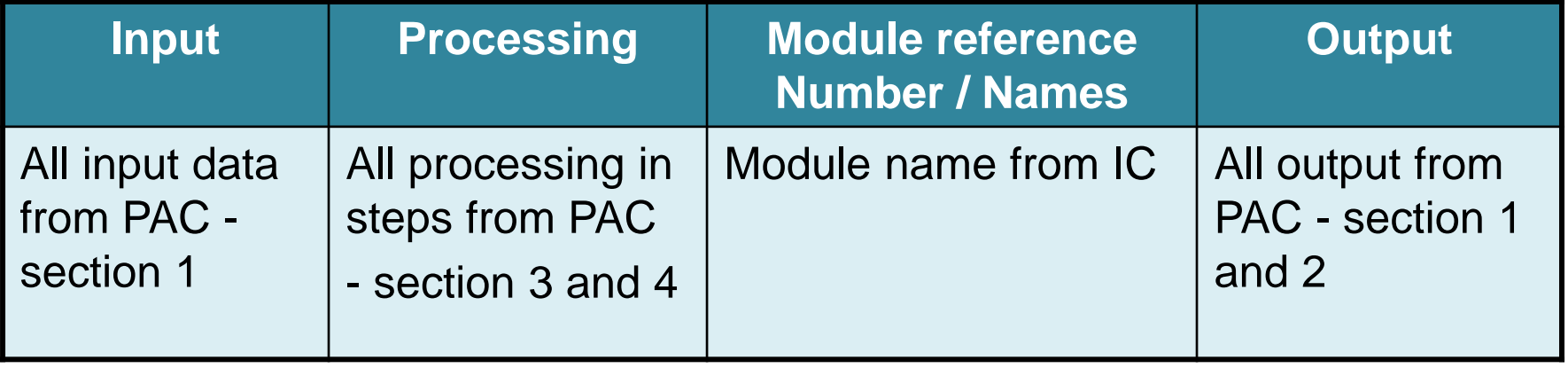

## Example: IPO (Input-Processing-Output)

**Problem:** Calculate fees of a student in a tuition center. User need to insert level of study (1 = UPSR, 2 = PT3, 3 = SPM and  $4 =$  STPM) and subject (1 = BM,  $2 = \text{BI}$ ,  $3 = \text{Math}$ ,  $4 = \text{Science}$  etc.)

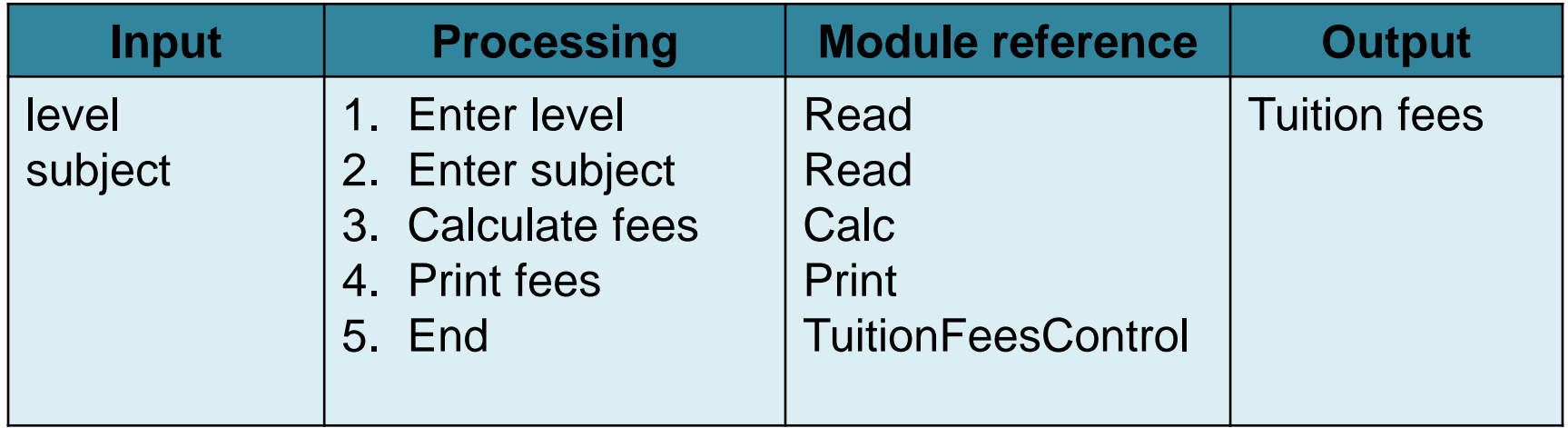

# Example: IPO (Input-Processing-Output)

**Problem:** Calculate average of 3 numbers

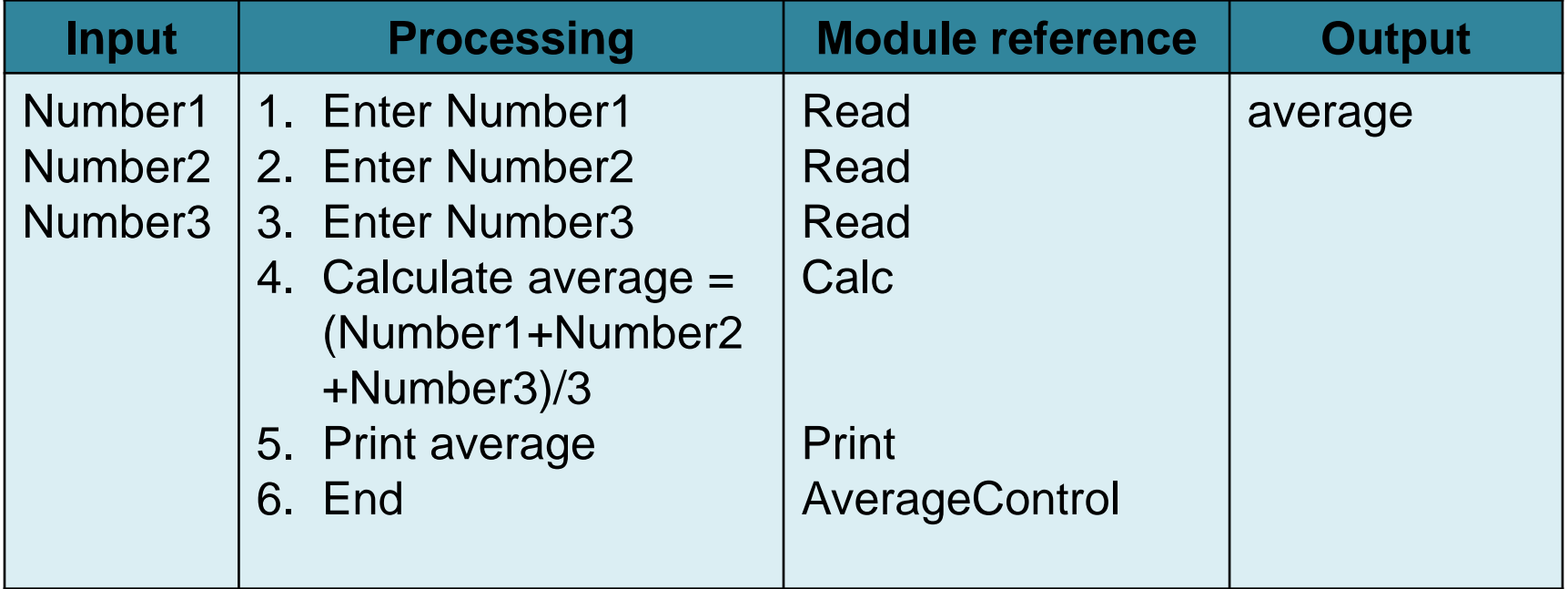

# Try This!

## **Problem:**

- 1. Write a Problem Analysis Chart (PAC) to find an area of a rectangle where area =  $(1/2)$  \* height \* length. Then create IC and IPO.
- 2. Write a Problem Analysis Chart (PAC) to convert the distance in miles to kilometers where 1.609 kilometers per mile. Then create IC and IPO.

# Answer IPO

## **Answer Problem 1:**

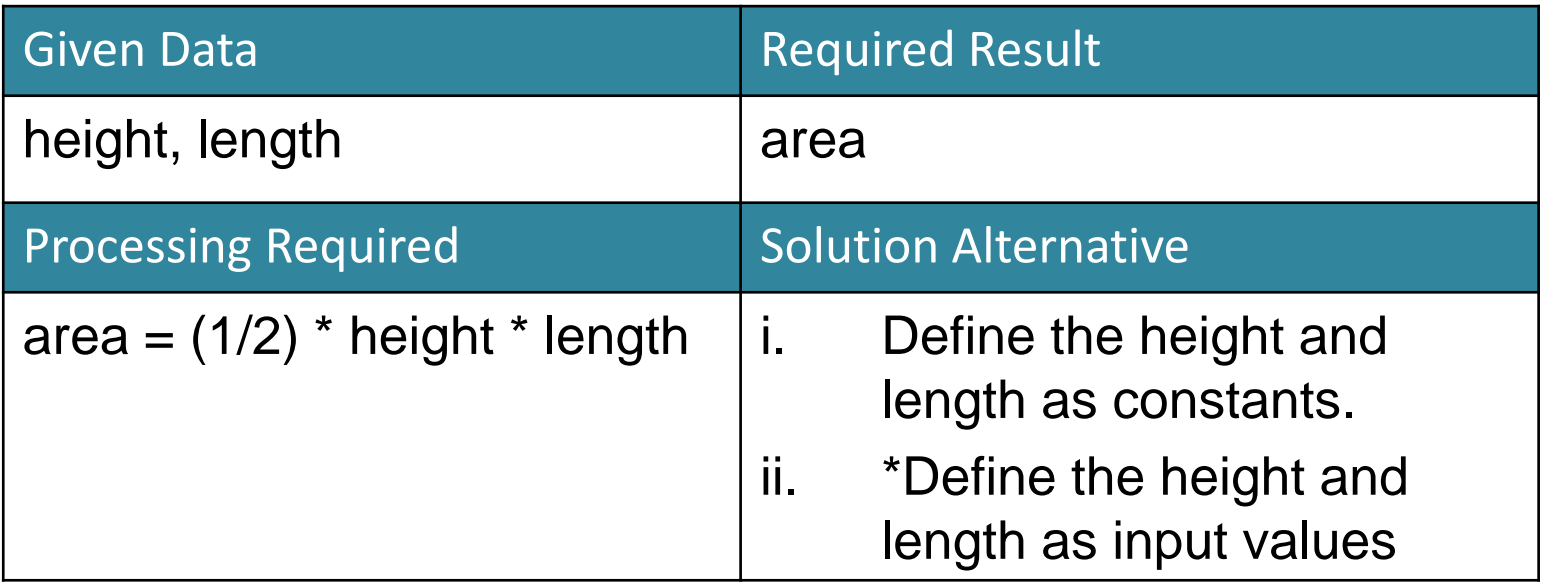

# Answer IC

## **Answer Problem 1:**

◟

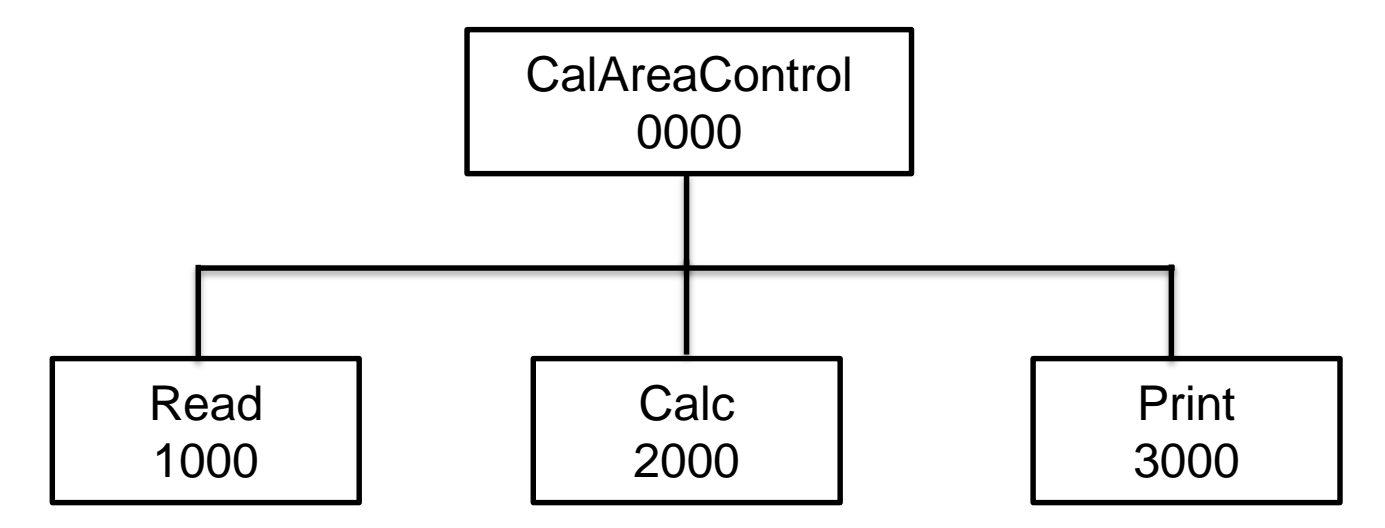

# Answer IPO

## **Answer Problem 1:**

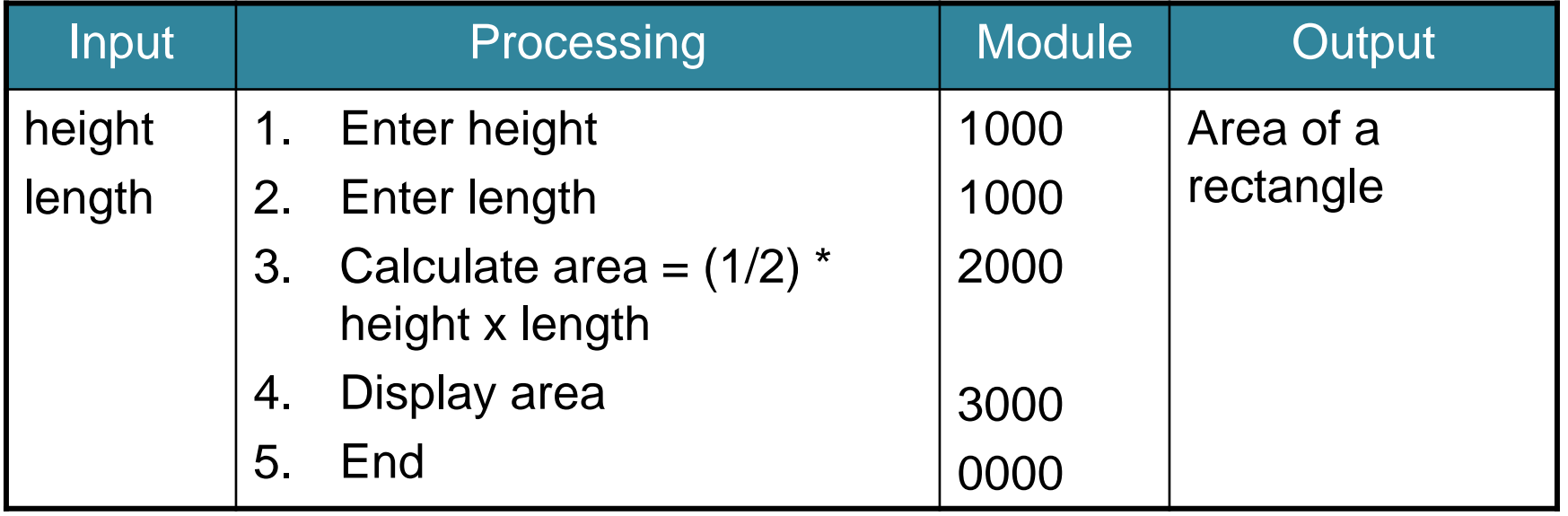

# Answer

## **Answer Problem 2:**

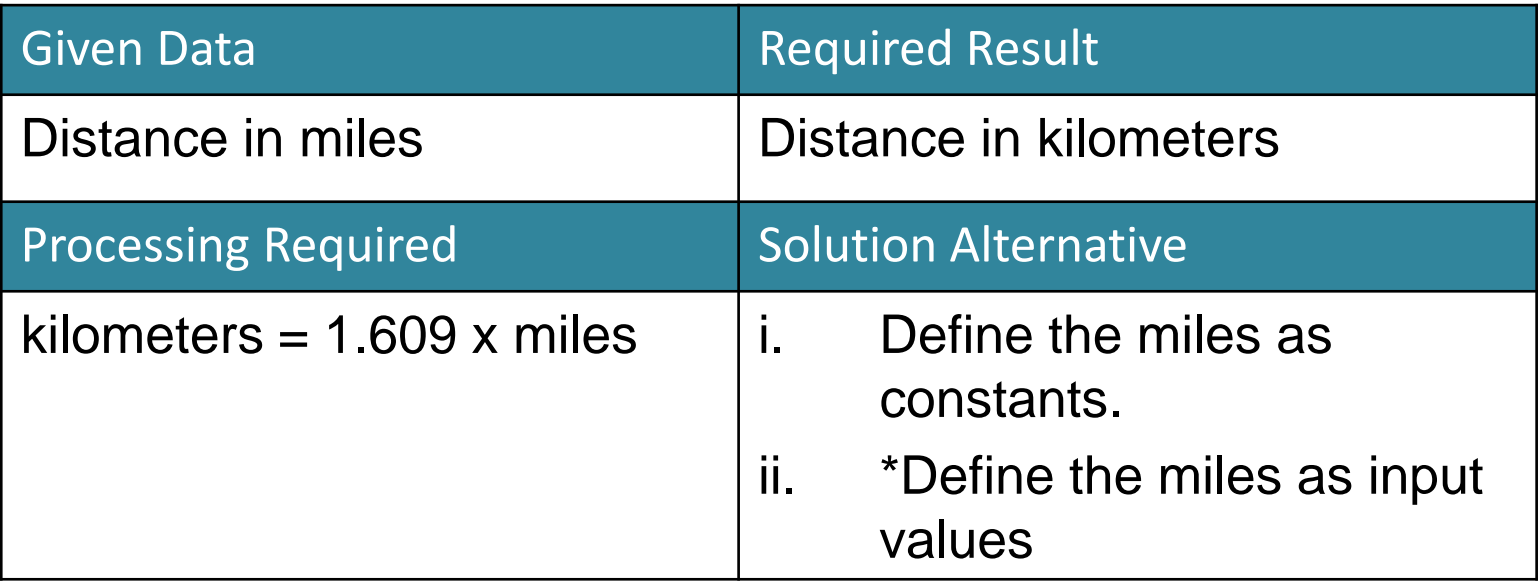

# Answer IC

## **Answer Problem 2:**

◟

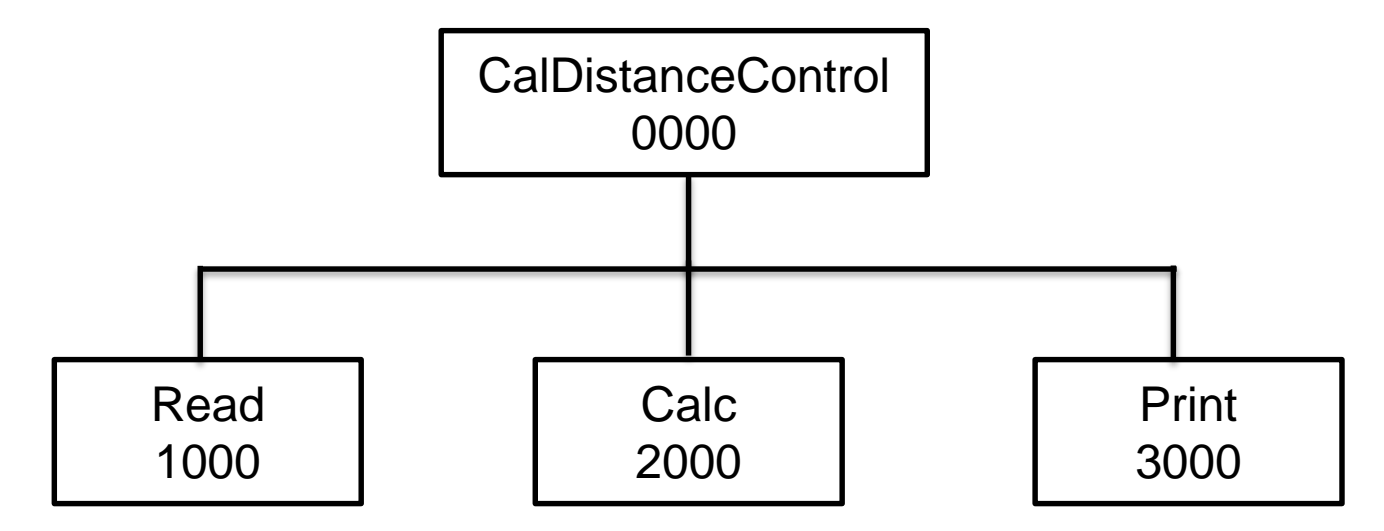

# Answer IPO

## **Answer Problem 2:**

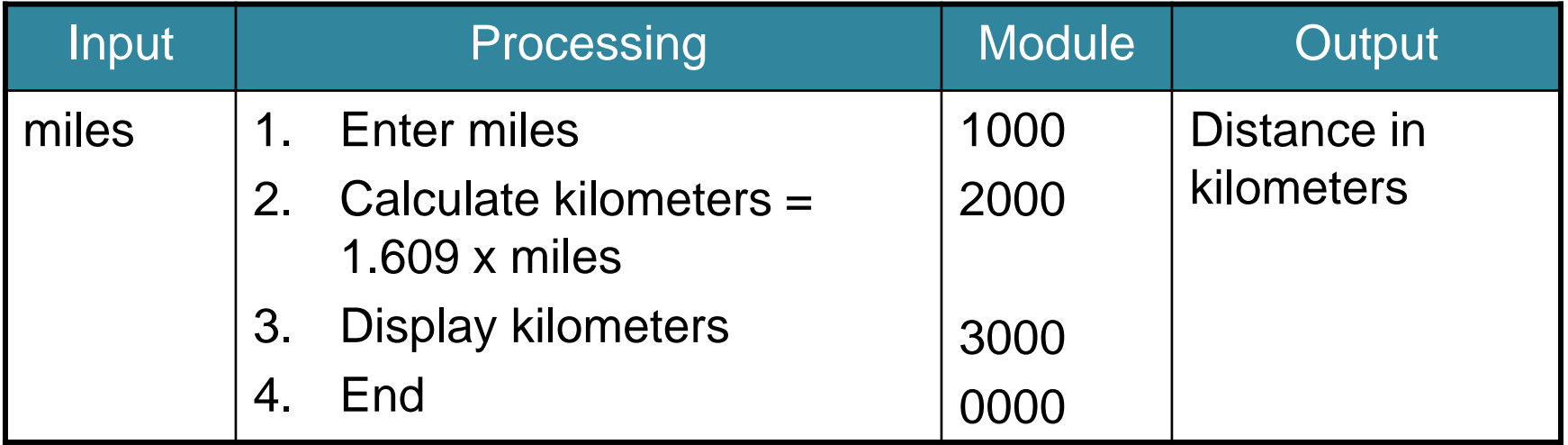

# Conclusion / What we have learn today?

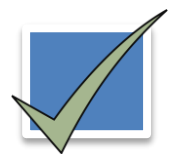

Problem Analysis Charts – a beginning analysis of the problem

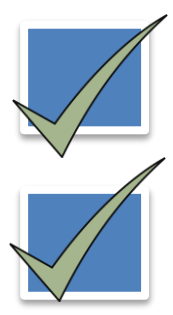

Interactivity Charts – shows the overall layout or structure of the solution

IPO Chart – shows the input, the processing and the output

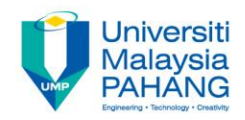

# Author Information

# NOOR AZIDA BINTI SAHABUDIN

Senior Lecturer [Faculty of Computer Systems & Software Engineering](http://fskkp.ump.edu.my/index.php/en/)  [Universiti Malaysia Pahang](http://www.ump.edu.my/en) PhD in Educational Technology